# **Planzeichen für Bauleitpläne**

(Planzeichenverordnung 1990 - PlanzV 90)

## 1. Art der baulichen Nutzung

(§ 5 Abs.2 Nr.1, § 9 Abs.1 Nr.1 - BauGB-, §§ 1 bis 11 der BauNVO)

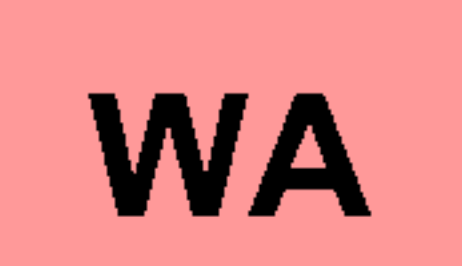

1.1. Allgemeine Wohngebiete  $(S 4$  BauNVO)

## 2. Maß der baulichen Nutzung

(§ 5 Abs.2 Nr.1, § 9 Abs.1 Nr.1 - BauGB- § 16 BauNVO)

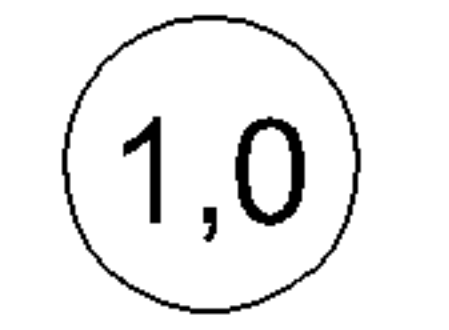

2.1. Geschoßflächenzahl

2.5. Grundflächenzahl  $0,4$ 

 $\blacksquare$ 2.7. Zahl der Vollgeschosse als Mindest- und Höchstmaß

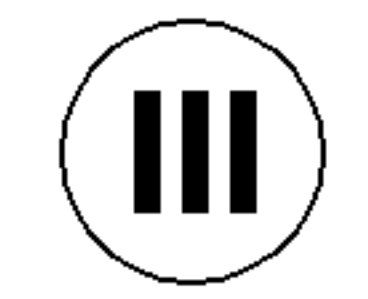

zwingend

2.8. Höhe baulicher Anlagen FH max maximale Firsthöhe

## 3. Bauweisen, Baulinien, Baugrenzen

(§ 9 Abs. 1 Nr. 2 BauGB, § 22 und 23 BauNVO)

 $\boldsymbol{g}$ 3.2. Geschlossene Bauweise

3.5 Baugrenze

## 6. Verkehrsflächen

 $(S 9 Abs.1 Nr.11 und Abs. 6 BauGB)$ 

6.1. Straßenverkehrsfläche

6.2. Straßenbegrenzungslinie<br>auch gegenüber Verkehrsflächen besonderer Zweckbestimmung

# 7. Flächen für Versorgungsanlagen, für die Abfallentsorgung und Abwasserbeseitigung sowie für Ablagerungen

(§ 5 Abs.2 Nr.4 und Abs.4, § 9 Abs.1 Nr.12, 14 und Abs.6 BauGB)

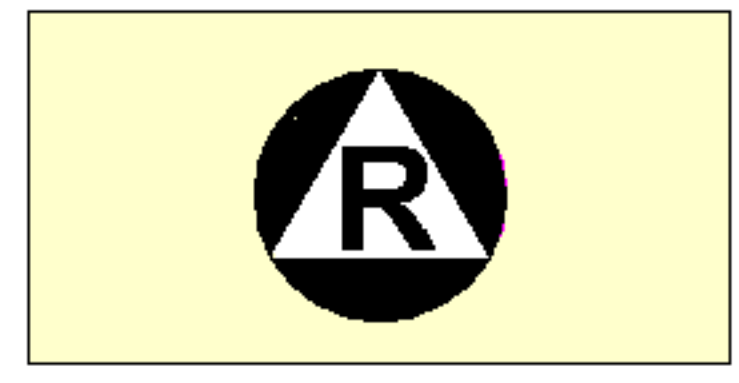

Zweckbestimmung: Recycling

13. Planungen, Nutzungsregelungen Maßnahmen und Flächen für Maßnahmen zum Schutz, zur Pflege und zur Entwicklung von Natur und Landschaft

(§ 5 Abs.2 Nr.10 und Abs.4, § 9 Abs.1 Nr.20, 25 und Abs.6 BauGB)

Anpflanzen:

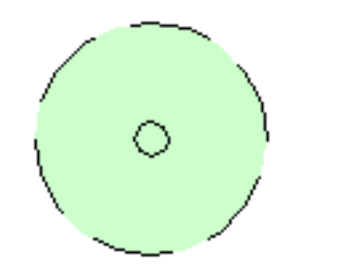

 $\bullet$  .

Bäume (empfohlener Standort)

Erhaltung:

**Bäume** 

### **15. Sonstige Planzeichen**

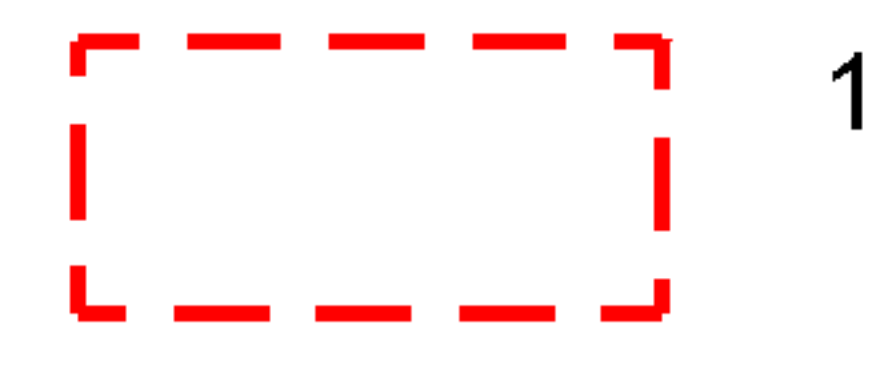

15.3. Umgrenzung von Flächen für Nebenanlagen, Stellplätze, Garagen und Gemeinschaftsanlagen  $(S 9 Abs.1 Nr.4 und Nr.22 BauGB)$ 

St Stellplätze Ga Garagen

15.12 Umgrenzung der für baulichen Nutzungen vorgesehenen Flächen, deren Böden erheblich mit umweltgefährdenden Stoffen belastet sind

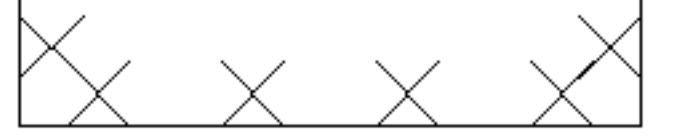

(§ 5 Abs.3 Nr.3 und Abs. 4 BauGB)

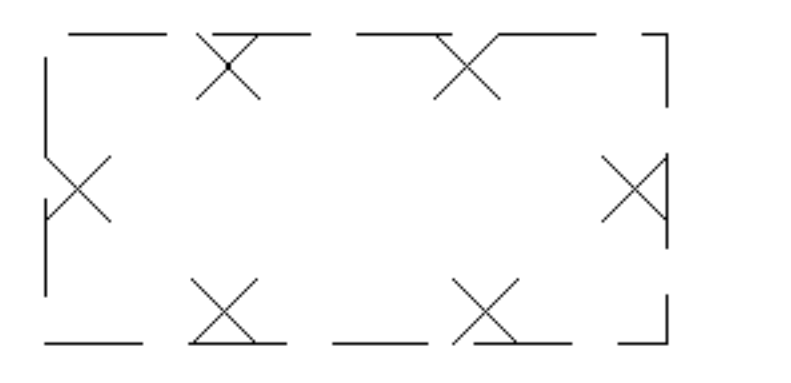

Fläche, die vor einer Bebauung bei der Baugrunduntersuchung auf Altlasten zu untersuchen ist. Dabei ist nachzuweisen, daß der Boden, die Bodenluft und das Grundwasser schadstofffrei ist.

#### Lärmschutzklassen

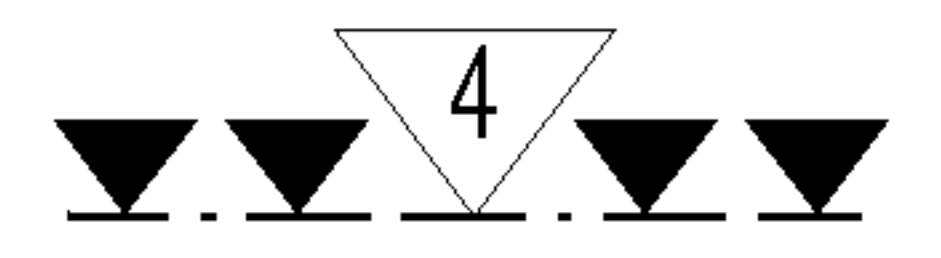

Gebäudefront mit Angabe des Lärmpegelbereichs. Die zugehörige Schallschutzklasse der erforderlichen Fenster ist der Tabelle unter Punkt 7.1 der textlichen Festsetzungen zu entnehmen.

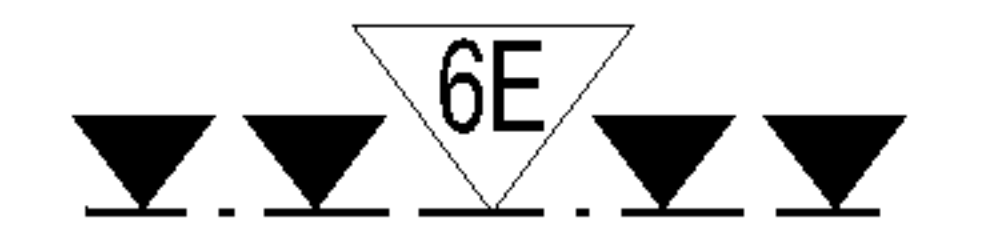

Gebäudefront mit Angabe des Lärmpegelbereichs im Erdgeschoss.

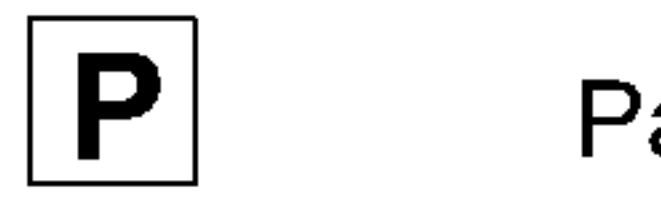

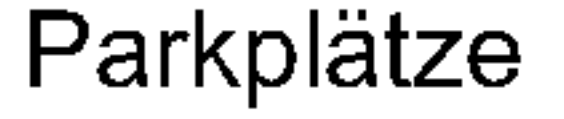

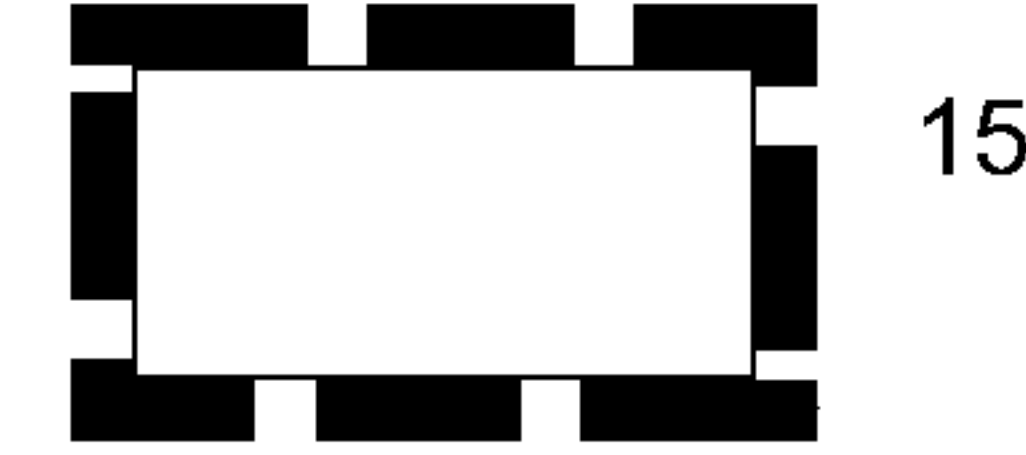

15.13. Grenze des räumlichen Geltungsbereiches des Bebauungsplanes (§ 9 Abs.7 BauGB)